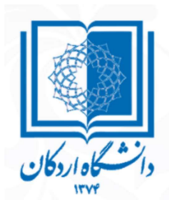

به نام خدا

## مديريت امور آموزشي و تحصيلات تكميلي

ايردات پرتكرار در پيشنهادهاي پژوهشي ارسال شده به تحصيلات تكميلي

الف) ايرادات اساسي

-١ ارجاع به منابع

در يك متن علمي، بايد براي هر عبارتي كه يافته نويسنده نيست و يا كاملا واضح نيست، مرجع مناسب ذكر شود. به عنوان نمونه جملات زير نياز به مرجع دارد (اين جملات فقط به عنوان نمونه ذكر شده و از هيچ پيشنهاد پژوهشي استخراج نشده است).

- كشور ايران داراي ميانگين بارندگي ..... ميليمتر در سال است (مرجع).
- برخي اختلالات رفتاري مانند .... و .... در سنين نوجواني بيشتر ديده ميشود (مرجع).
- يك راهكار موثر جهت ايجاد ايمني جمعي دام در برابر بيماري ،.... استفاده از داروي .... است (مرجع).
	- خوردگي توسط آب داغ يكي از عوامل مهم خرابي مبدلهاي حرارتي در صنعت است (مرجع).

## -٢ نگارش نامناسب فهرست مراجع

اين اشكال در پيشنهادهاي پژوهشي بسيار ديده شده است. در انتهاي پيشنهاد پژوهشي، بايد فهرست همه مراجعي كه در متن استفاده شده ذكر شود. در اين مورد لازم است به نكات زير توجه شود.

- هر مرجعي كه در هر قسمتي از متن استفاده شده (نه فقط مراجع مربوط به بخش مرور منابع) بايد در فهرست مراجع ذكر شود.
- فرمت مراجع بايد يك دست باشد يعني همه مقالات فارسي به يك شكل و همه مقالات انگليسي به يك شكل ذكر شود. به همين صورت در مورد كتابها و غيره.
- مشخصات كامل هر مرجع ذكر شود. ذكر برخي اطلاعات، در همه فرمتهاي نگارشي (چه در پيشنهاد پژوهشي و چه در هر متن علمي ديگر) لازم و ضروري است.
	- براي مقالات چاپ شده در مجلات، نام نويسنده، سال انتشار، عنوان مقاله، نام مجله، شماره مجله و شماره صفحه نوشته شود.
		- براي كتاب، نام نويسنده، سال انتشار، عنوان كتاب، نام انتشارات و محل چاپ ذكر شود.
		- براي مقالات كنفرانسي، نام نويسنده، عنوان مقاله، نام كنفرانس، زمان برگزاري و محل برگزاري نوشته شود.
- يك ايراد پر تكرار در پيشنهادهاي پژوهشي، يكدست نبودن مراجع و نوشتن مواردي مانند شماره مجله و شماره صفحه به شيوههاي مختلف است.يكدست نبودن مراجع با ذكر يك مثال توضيح داده مي شود.

در فهرست مراجع، براي يك مرجع شماره مجله و صفحه را مي توان به صورت "٢٤ (١) : -٢٤٢ ٢٥٥" يا "شماره ٢٤ (١) صفحه ٢٥٥-٢٤٢" يا "٢٤ (١) ص -٢٤٢ ٢٥٥" و يا حالت هاي بسيار ديگري نوشت. نكته مهم اين است كه در همه مراجع بايد يكي از اين حالت ها استفاده شود و دانشجويان گرامي حتما دقت فرمايند كه نگارش مشخصات مقاله در همه موارد دقيقا يكسان باشد.

- طبق نظر دانشكده علوم انساني، لازم است دانشجويان اين دانشكده، فهرست مراجع را بر اساس فرمت APA آماده نمايند. پيشنهاد ميشود ديگر دانشكدهها نيز فرمتي واحد براي ارجاع در پيشنهاد پژوهشي و پايان نامه مصوب نمايند.

-٣ شكل و جدول

- همه شكلها و جداول بايد شماره و عنوان داشته باشند و همچنين بايد در متن به آنها اشاره شود (مانند: در شكل ١ ... نشان داده شده است، يا در جدول زير .... بيان شده است).
	- اگر شكل يا اطلاعات جدولي از مرجع ديگر گرفته شده، در همان عنوان شكل يا جدول به آن مرجع اشاره شود.
		- شماره و عنوان شكل در زير آن و شماره و عنوان جدول در بالاي آن نوشته شود.

ب) ساير ايرادات

-١ اسامي لاتين در متن فارسي بايد با قلم فارسي نوشته شود و با استفاده از پاورقي املاي لاتين انها ذكر شود. شماره پاورقي بلافاصله بعد از اسامي افراد ذكر شود و براي چند نام متوالي، يک پاورقي براي همه اسامي استفاده گردد. مانند: مارتين <sup>۱</sup> و همکاران (۲۰۰۷)، يا هوانگ و چن <sup>۲</sup>  $(5 \cdot \lambda)$ 

-٢ همه تيترها و عنوانها شماره گذاري شود. گاهي شماره گذاري به صورت وارونه انجام ميشود و به جاي -١ ٢ (كه بيانگر زيربخش دوم از بخش ١ است) شماره ٢-١ نوشته مي شود.

-٣ فونت و اندازه قلم مناسب استفاده شود. گاهي اندازه قلم بزرگ مانند ١٦ استفاده ميشود. به طور معمول اندازه قلم ١٢ براي متن و ١٢ بولد (Bold (براي عناوين مناسب است. همچنين به جا است اندازه قلم انگليسي يك يا دو شماره كوچكتر از اندازه قلم فارسي انتخاب شود تا تناسب در متن ايجاد شود. به عنوان نمونه در اين متن، اندازه قلم فارسي ١٢ و اندازه قلم انگليسي ١٠ است. اسامی افراد ذکر شود و برای چند نام متوالی، یک پاورقی برای همه اسامی استفاده گردد. مانند: مارتین<sup>د</sup> و همکاران (۲۰۰۷)، یا هواتگ و چ<br>(۱۸۰۸).<br>۳- کمه تیترها و عنوان& شماره گذاری شود. گاهی شماره گذاری به صورت وارونه انجام میشود ۳- فونت و اندازه قلم مناسب استفاده شود. گاهی اندازه قلم بزرگ مانند ۱۶ استفاده میشود. به طور معمول اندازه قلم قارسی از بین متن و ۱۲ با تاثر اندازه تا تاثر اندازه قلم قارسی انتخاب شود تا تاثر اندازه قلم قارسی انتخاب شود تا

-٤ گاهي در فايل PDF بارگذاري شده، فونت و يا فرمت به هم ريخته است. به جا است دانشجويان گرامي اين مورد را پيش از بارگذاري بررسي نمايند.

-٥ متن از هر دو طرف تراز باشد.

-٦ روابط به شكل مناسبي شمارهگذاري شود و روبروي هر فرمول شماره آن ذكر شود. مانند:

$$
(D + \mu h l^2) \nabla^4 w = \frac{1}{2} \frac{\varepsilon_0 V^2}{(d - w)^2}
$$

قابل ذكر است با استفاده از يك رديف جدول، ميتوان به صورت مرتبي روابط را شمارهگذاري كرد و شماره فرمول دقيقا روبروي معادله قرار ميگيرد. به عنوان نمونه در رابطه بالا از يك جدول به شكل زير استفاده شده است.

$$
(D + \mu h l^2) \nabla^4 w = \frac{1}{2} \frac{\mathcal{E} \psi^2}{(d - w)^2}
$$
\n  
\n⇒ 
$$
\frac{1}{2} \frac{\mathcal{E} \psi^2}{(d - w)^2}
$$
\n  
\n(1)\n  
\n(2) 
$$
\frac{1}{2} \frac{\mathcal{E} \psi^2}{(d - w)^2}
$$
\n  
\n(3) 
$$
\frac{1}{2} \frac{\mathcal{E} \psi^2}{(d - w)^2}
$$
\n  
\n(4) 
$$
\frac{1}{2} \frac{\mathcal{E} \psi^2}{(d - w)^2}
$$
\n  
\n(5) 
$$
\frac{1}{2} \frac{\mathcal{E} \psi^2}{(d - w)^2}
$$
\n  
\n(6) 
$$
\frac{1}{2} \frac{\mathcal{E} \psi^2}{(d - w)^2}
$$
\n  
\n(7) 
$$
\frac{1}{2} \frac{\mathcal{E} \psi^2}{(d - w)^2}
$$
\n  
\n(8) 
$$
\frac{1}{2} \frac{\mathcal{E} \psi^2}{(d - w)^2}
$$
\n  
\n(9) 
$$
\frac{1}{2} \frac{\mathcal{E} \psi^2}{(d - w)^2}
$$
\n  
\n(1) 
$$
\frac{1}{2} \frac{\mathcal{E} \psi^2}{(d - w)^2}
$$
\n  
\n(2) 
$$
\frac{1}{2} \frac{\mathcal{E} \psi^2}{(d - w)^2}
$$
\n  
\n(3) 
$$
\frac{1}{2} \frac{\mathcal{E} \psi^2}{(d - w)^2}
$$
\n  
\n(4) 
$$
\frac{1}{2} \frac{\mathcal{E} \psi^2}{(d - w)^2}
$$
\n  
\n(5) 
$$
\frac{1}{2} \frac{\mathcal{E} \psi^2}{(d - w)^2}
$$
\n  
\n(6) 
$$
\frac{1}{2} \frac{\mathcal{E} \psi^2}{(d - w)^2}
$$
\n  
\n
$$
\frac{1}{2} \frac{\mathcal{E} \psi^2}{(d - w)^2}
$$
\n  
\n
$$
\frac{1}{2} \frac{\mathcal{E} \psi^2}{(d - w)^2}
$$
\n  
\n
$$
\frac{1}{2
$$

با ناپيدا كردن خطوط جدول، معادله و شماره آن به شكل زير در متن ظاهر ميشود.

$$
(D + \mu h l^2) \nabla^4 w = \frac{1}{2} \frac{\varepsilon_0 V^2}{(d - w)^2}
$$
 (7)

-

<sup>&</sup>lt;sup>1</sup> Martin

<sup>&</sup>lt;sup>2</sup> Huang and Chen